## **Оглавление**

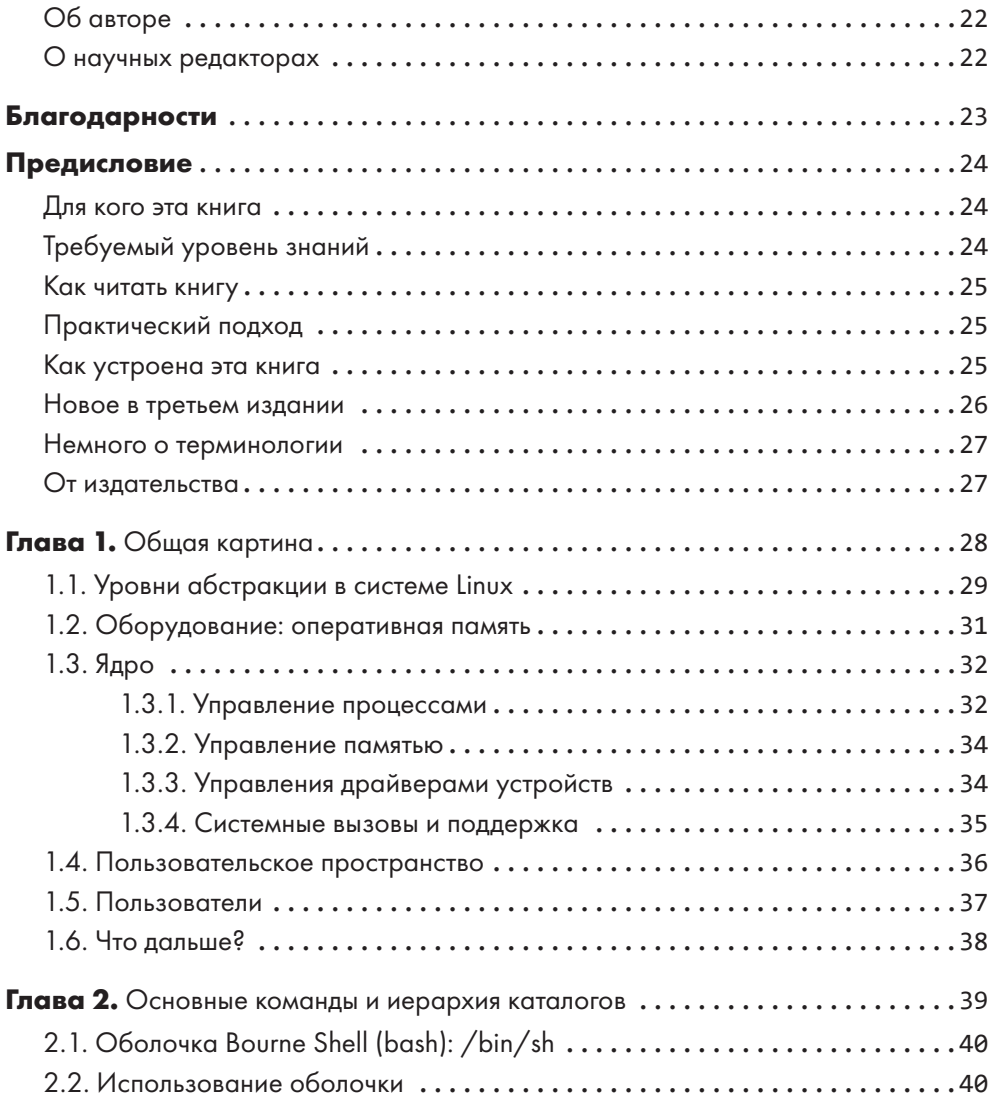

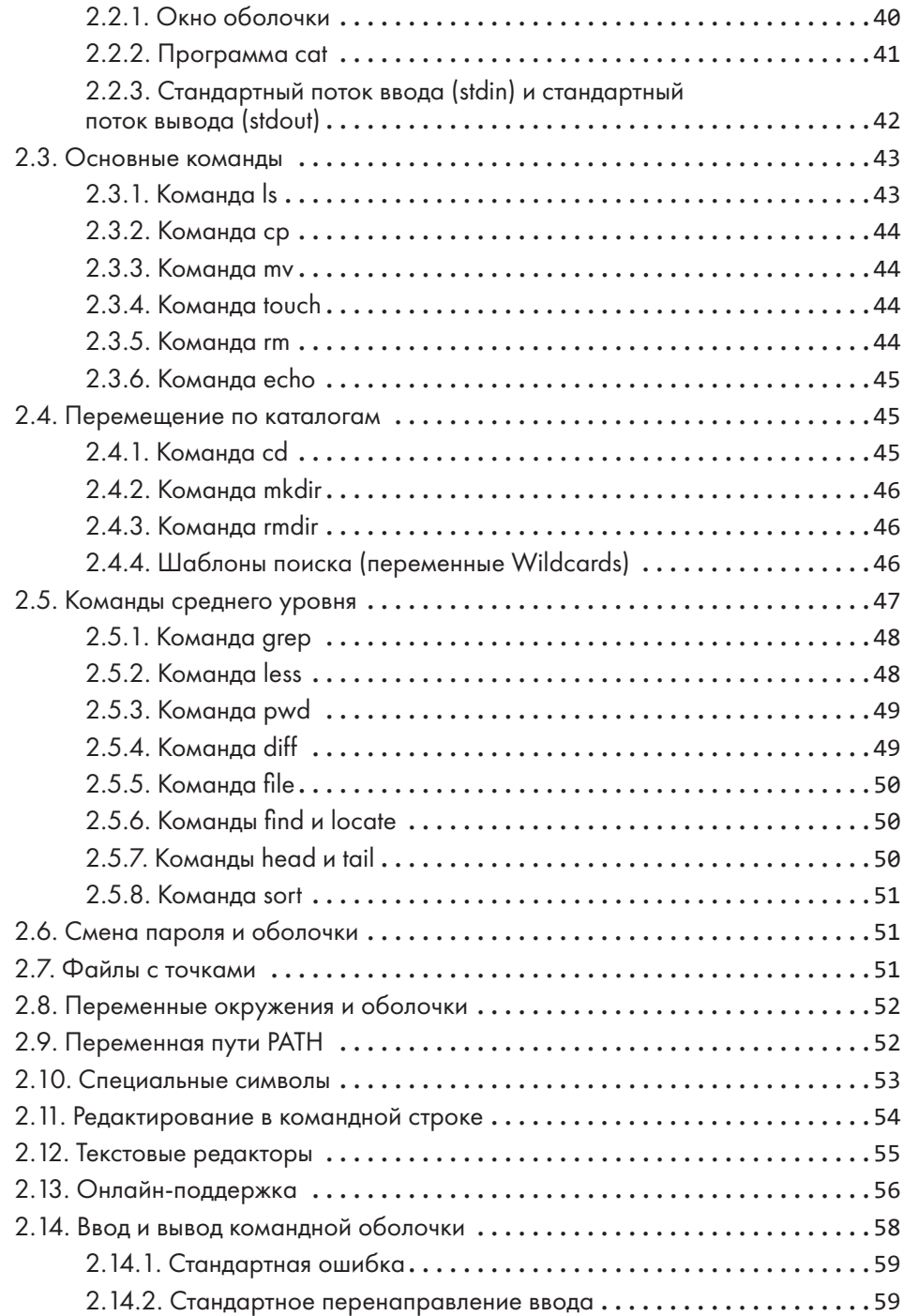

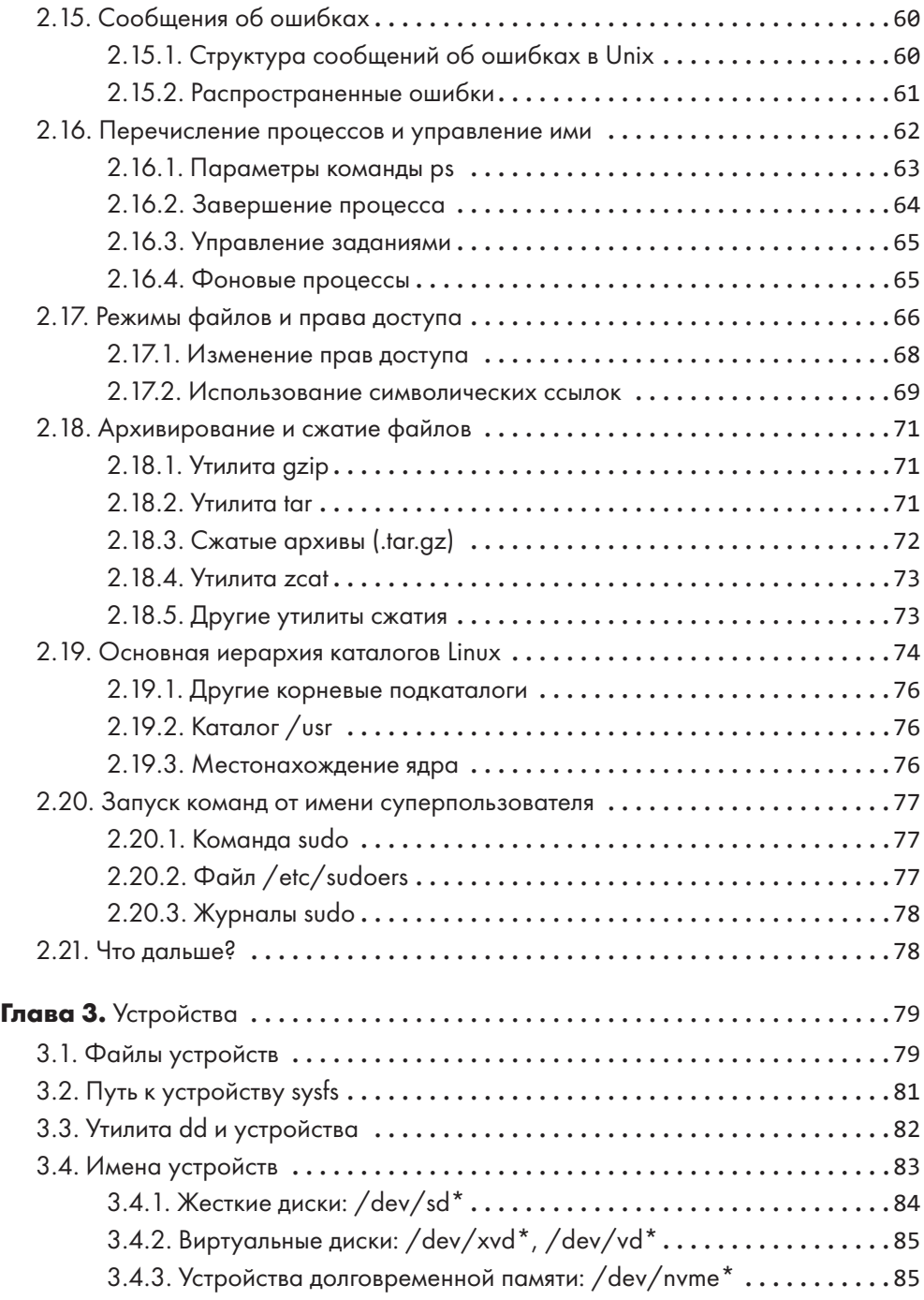

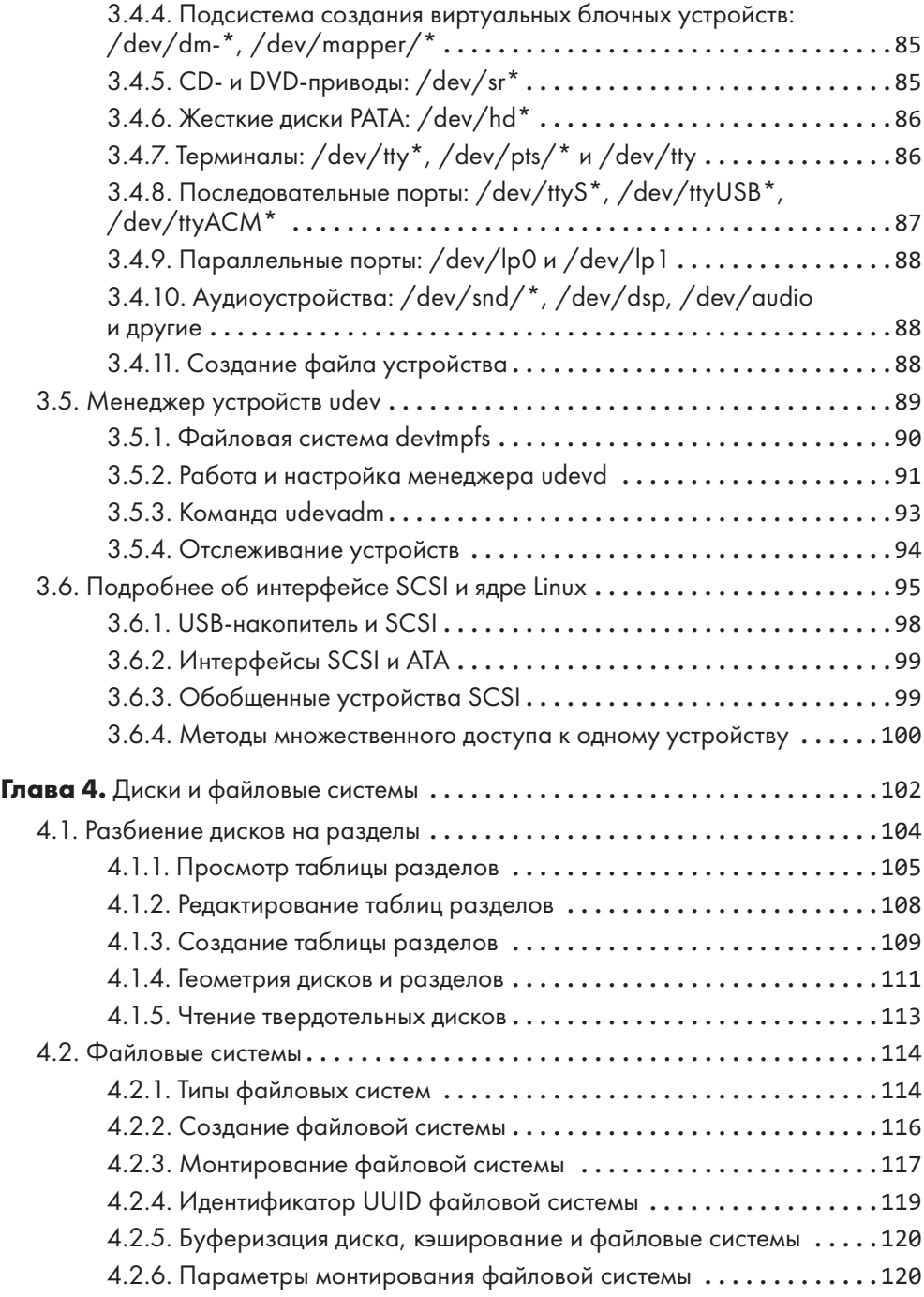

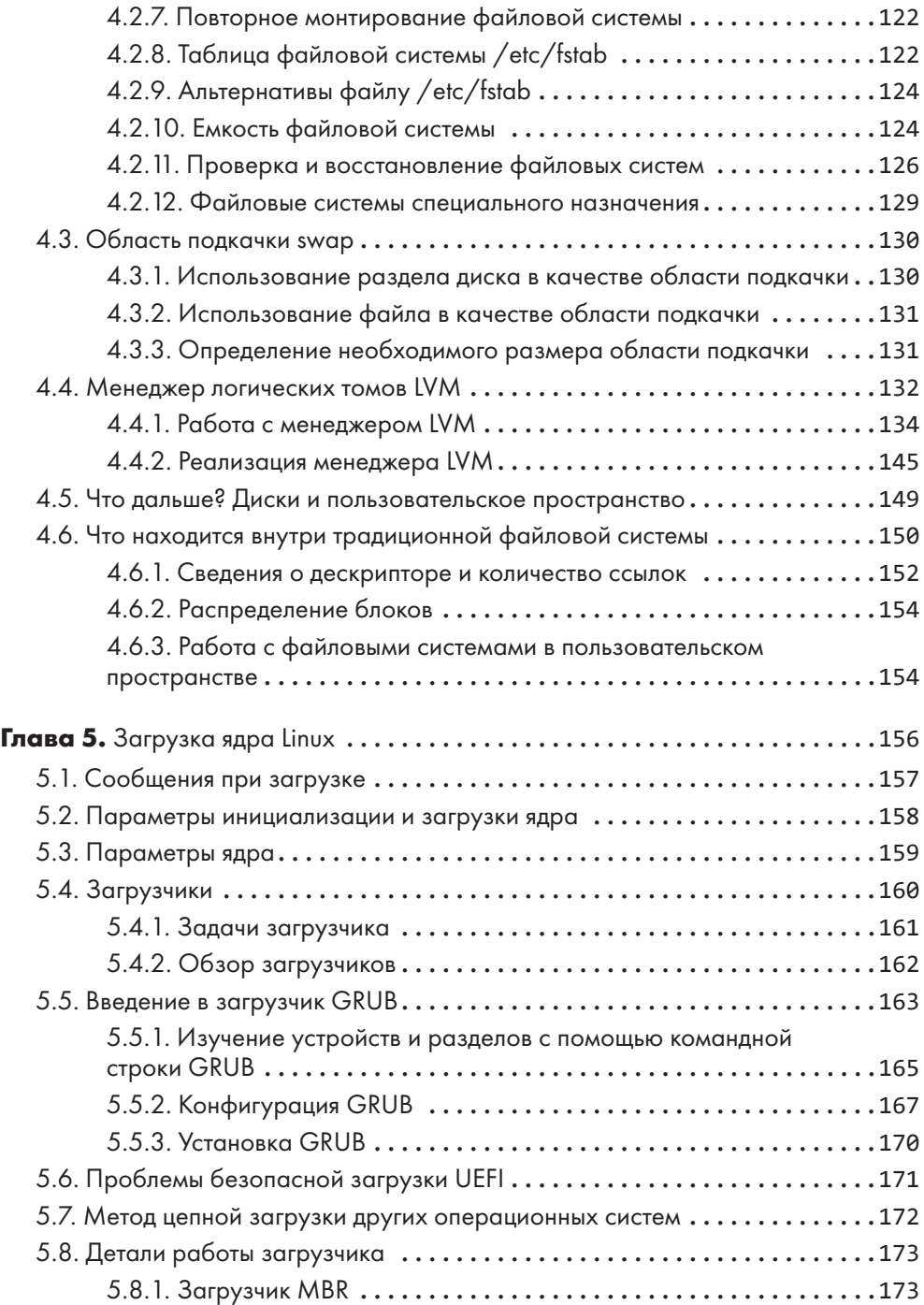

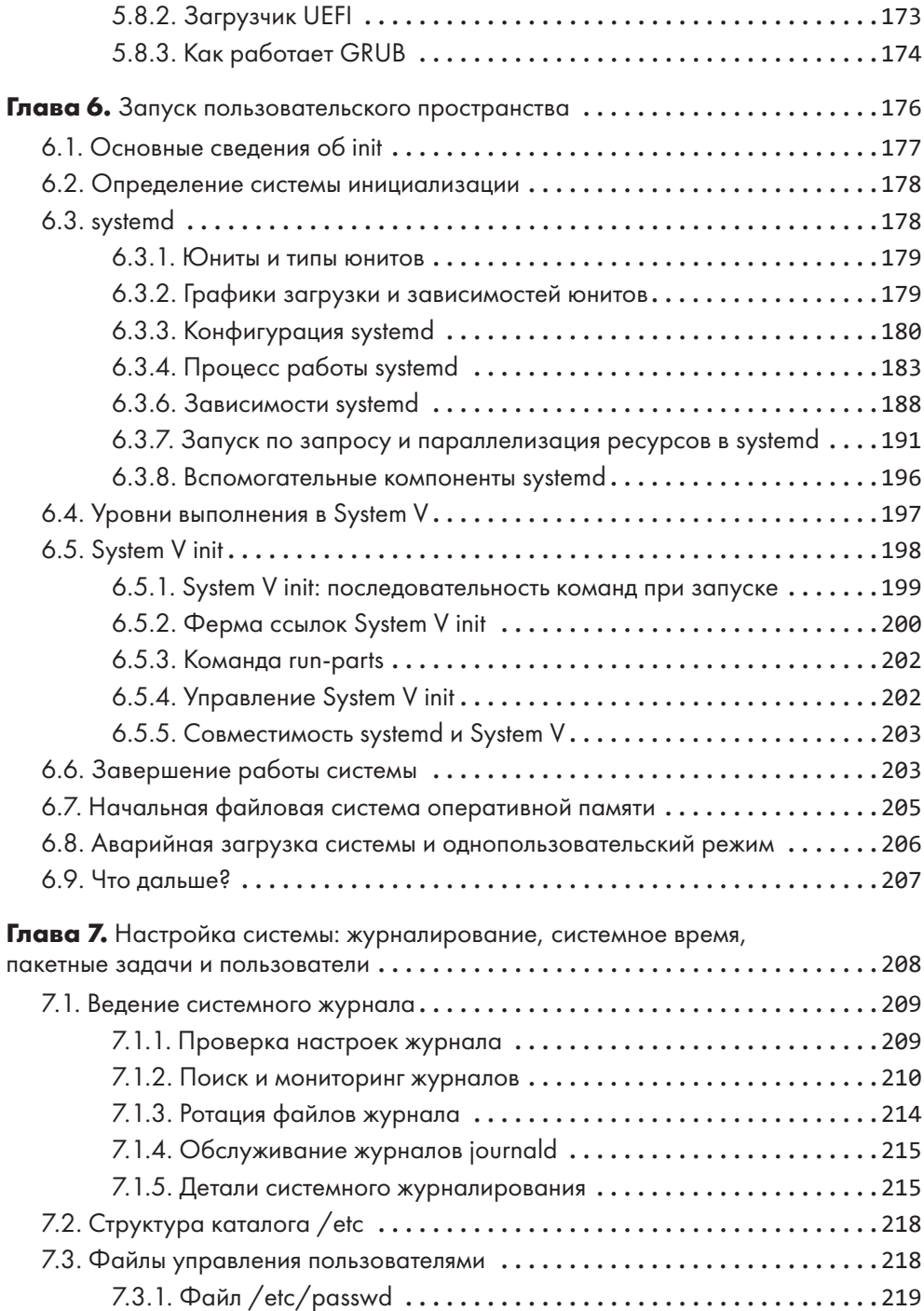

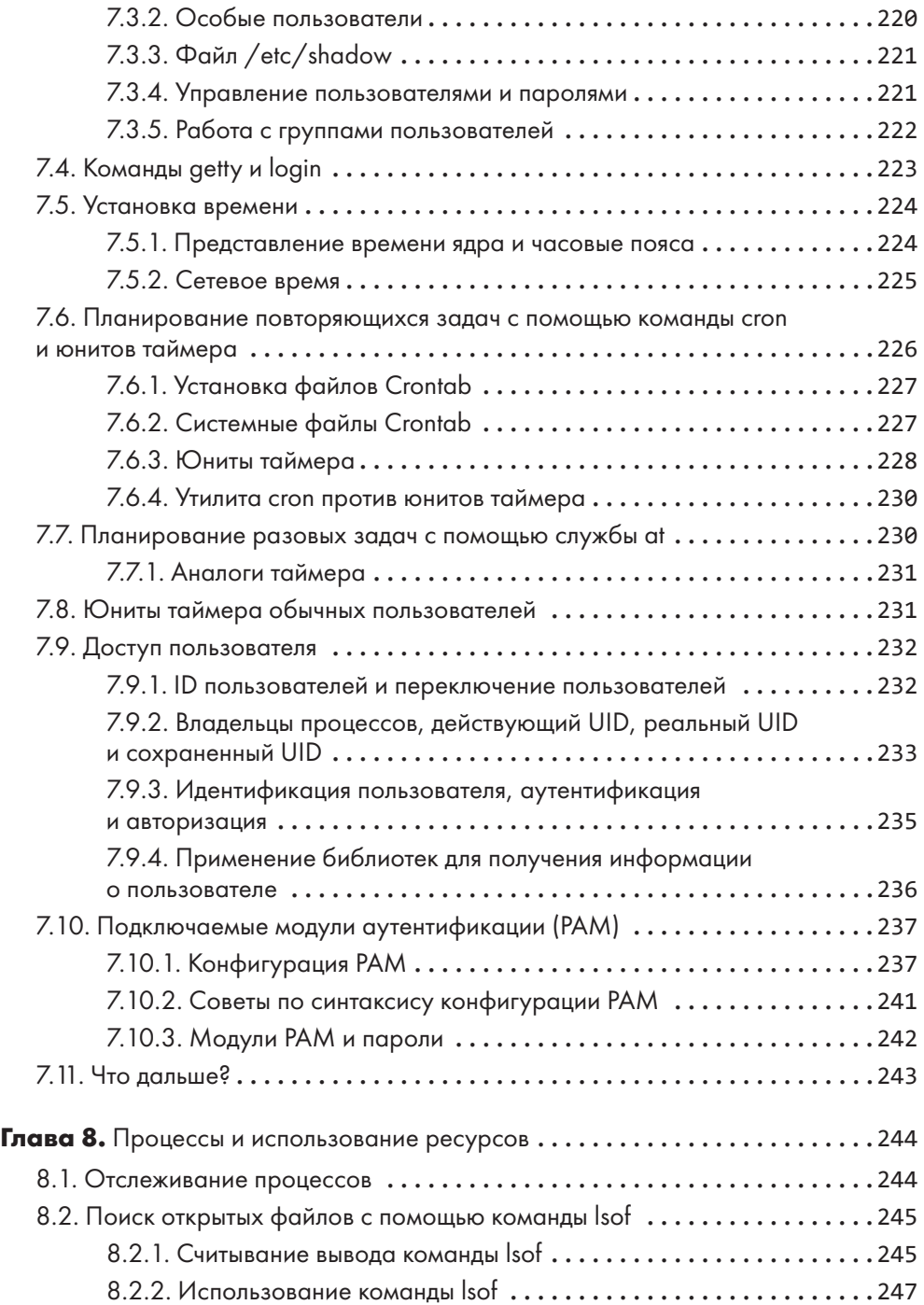

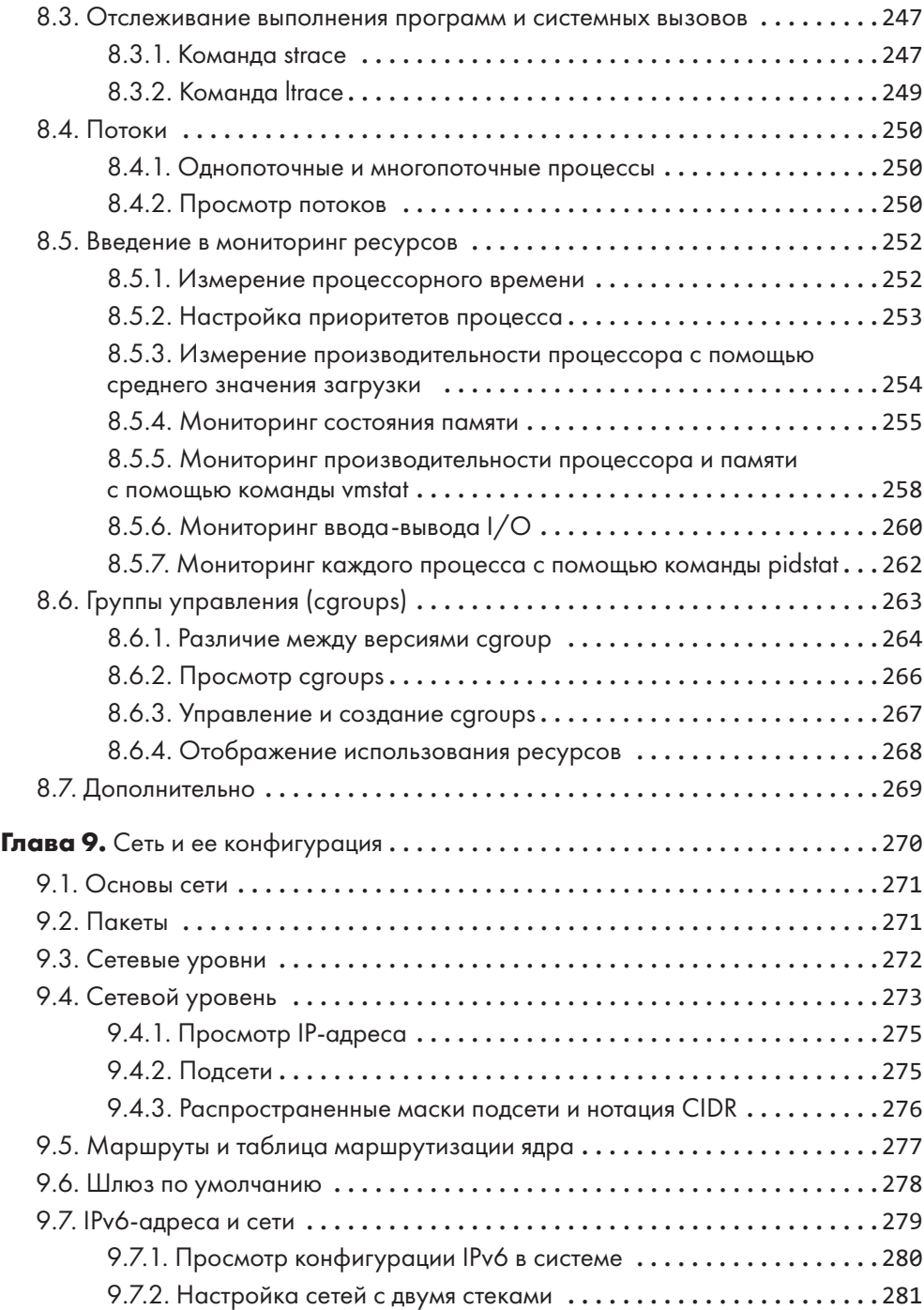

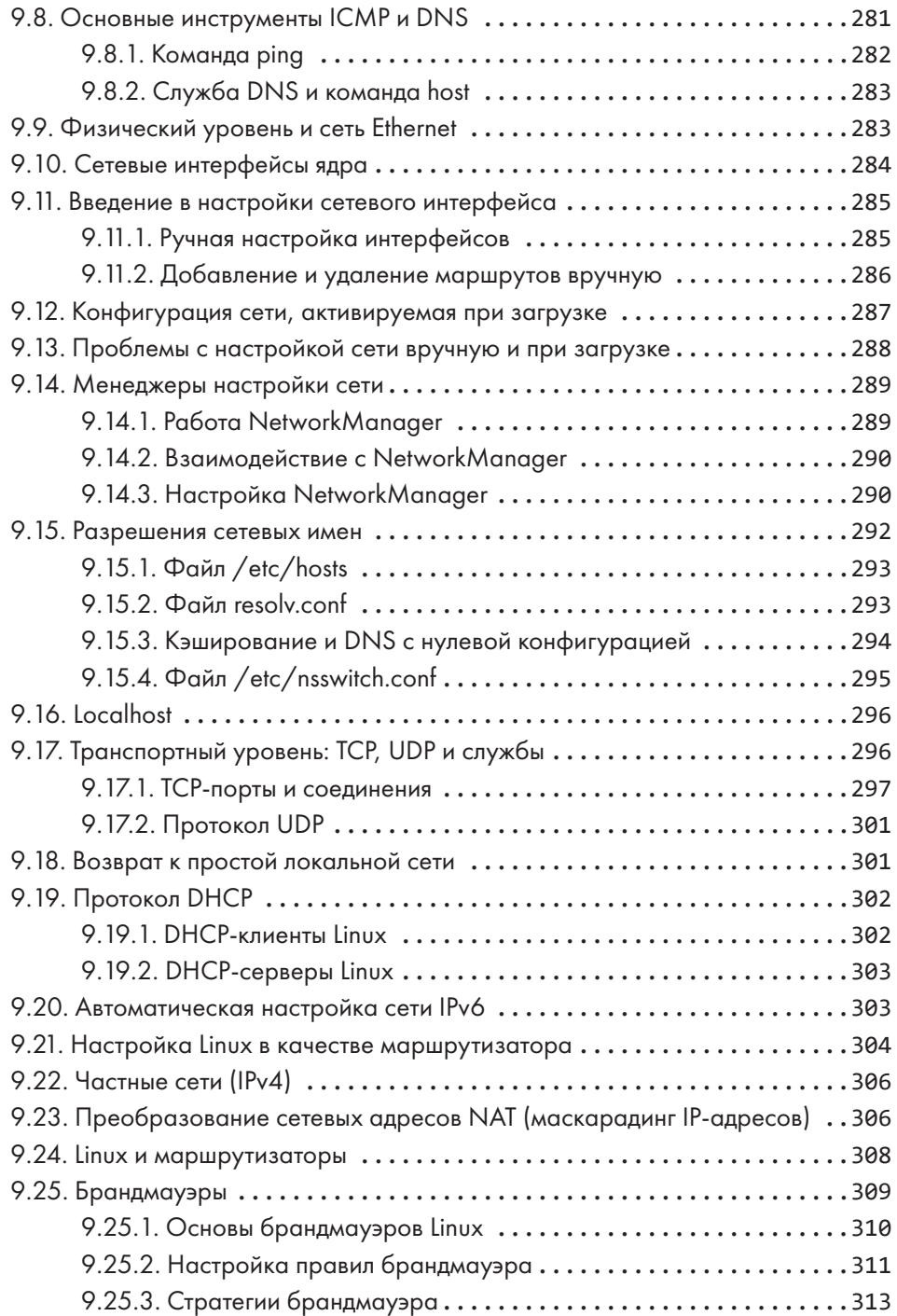

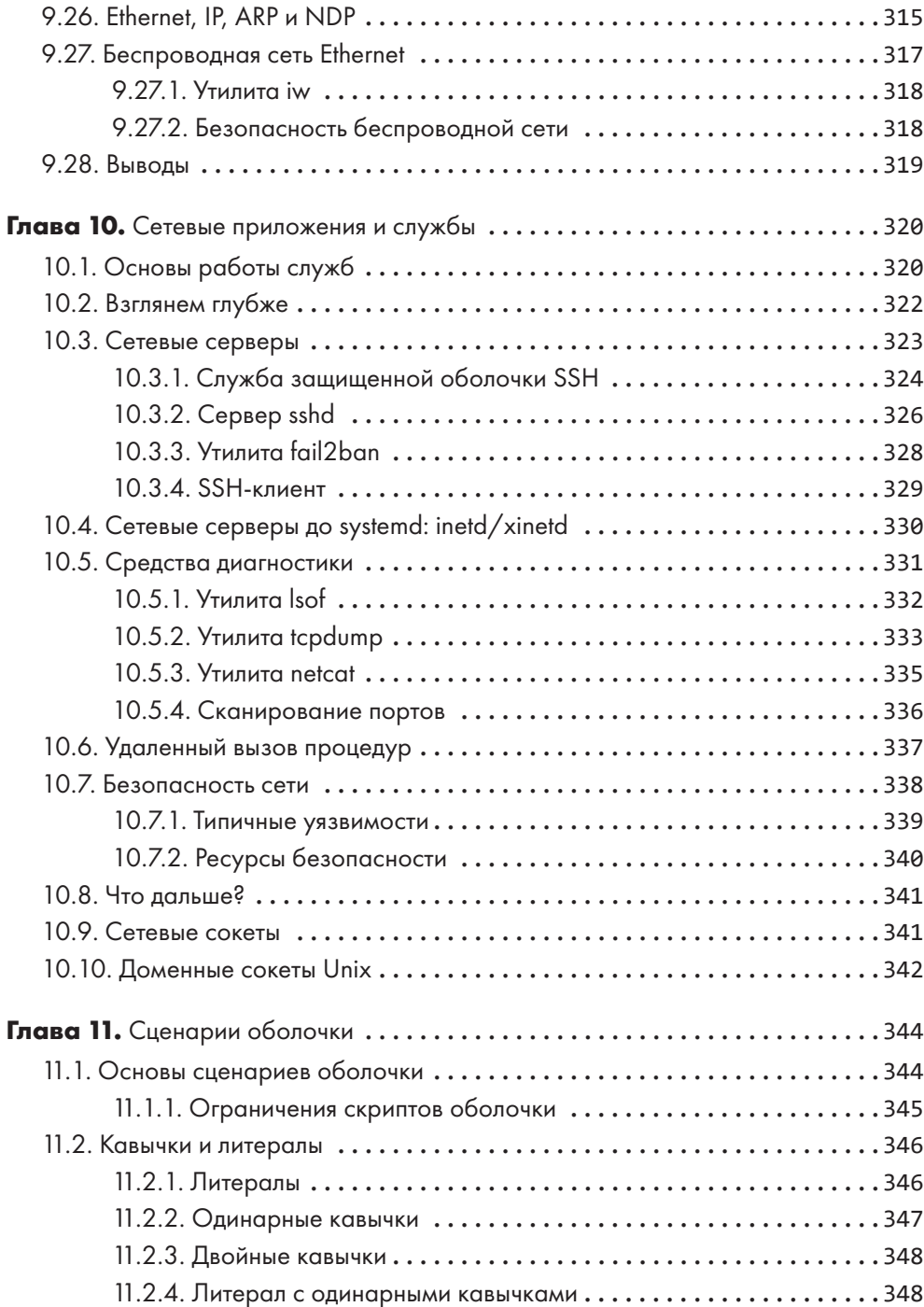

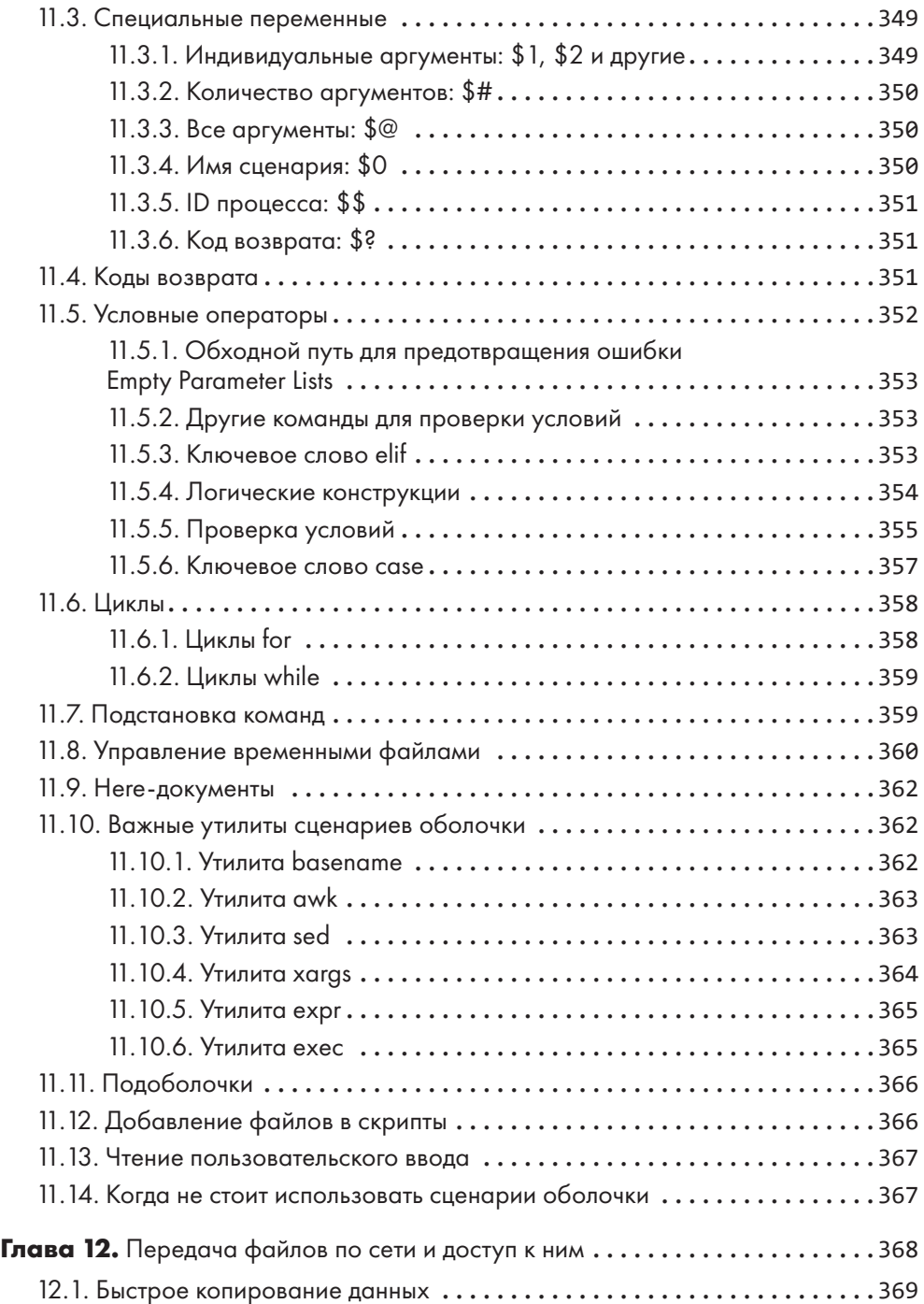

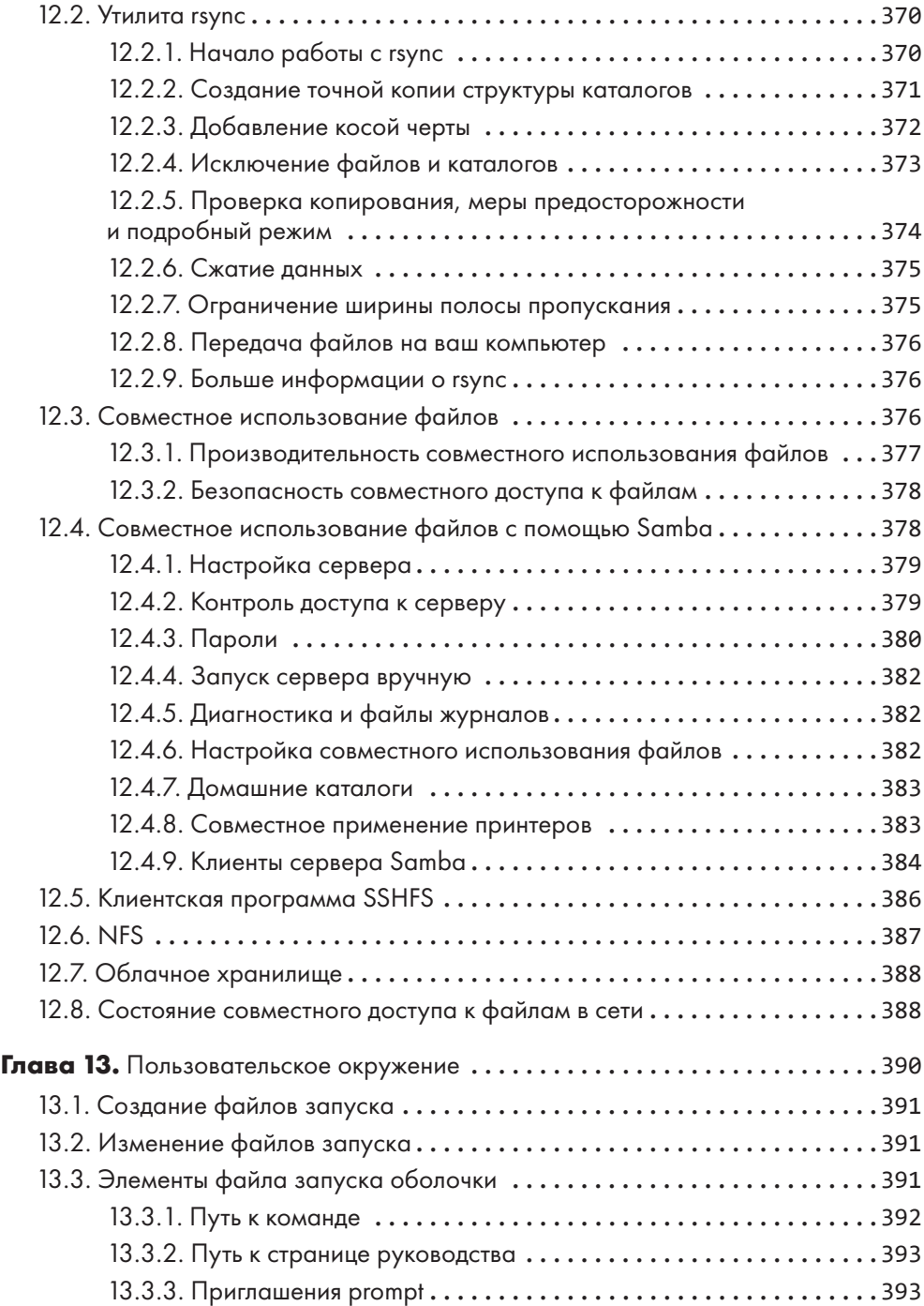

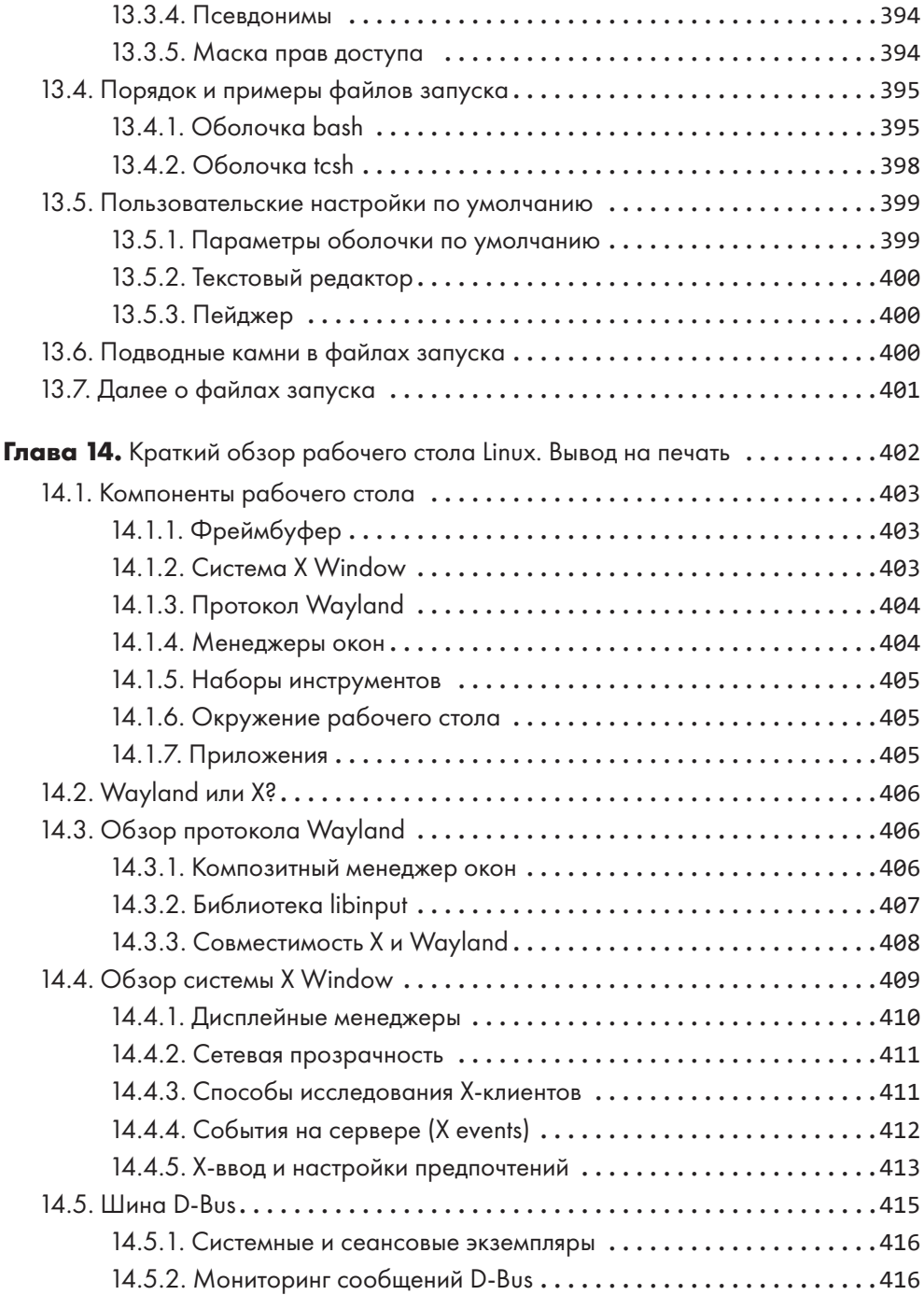

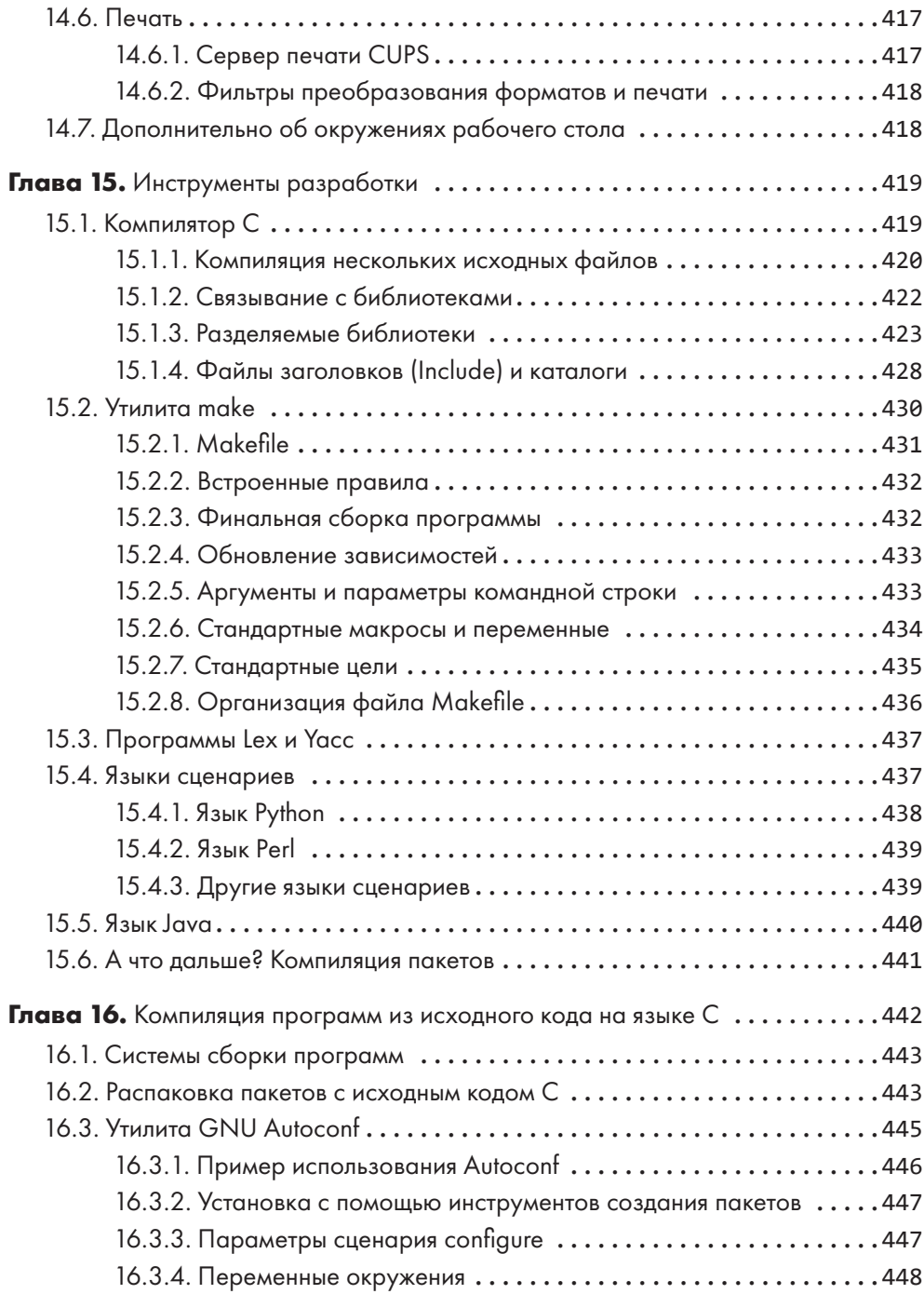

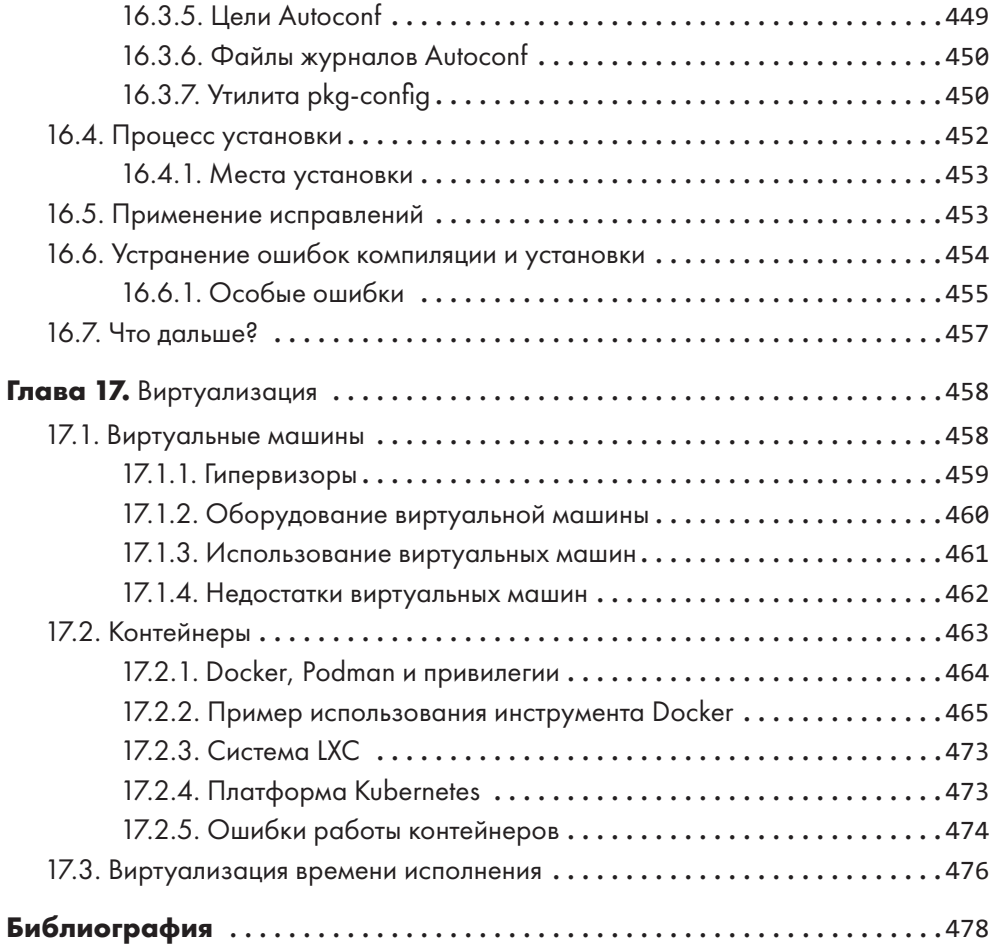